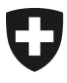

Koordinationskonferenz der Bau- und Liegenschaftsorgane der öffentlichen Bauherren Conférence de coordination des services de la construction et des immeubles des maîtres d'ouvrage publics Conferenza di coordinamento degli organi della costruzione e degli immobili dei committenti pubblici Coordination Conference for Public Sector Construction and Property Services

# **Scheda informativa**

concernente la gestione del bando, dell'aggiudicazione e della retribuzione dei **lavori a regia nell'ambito dei lavori da impresario costruttore** per i membri della Conferenza di coordinamento degli organi della costruzione e degli immobili dei committenti pubblici (KBOB)

Berna, 25 giugno 2020 (versione aggiornata il 1° marzo 2024; V2.0)

## **1. Introduzione**

Dal 2016 la Società svizzera degli Impresari-Costruttori (SSIC) non pubblica più tariffe a regia non vincolanti. Dal 2019, il Consorzio dei committenti privati professionali (IPB) e la SSIC redigono e pubblicano congiuntamente il documento non vincolante «Supporto per il calcolo dei lavori a regia», che non contiene più tariffe salariali. Perciò viene a mancare il principio sancito nell'articolo 49 capoverso 2 Norma SIA 118 nel caso in cui manchino le tariffe a regia nel contratto di appalto:

«Se il contratto di appalto non contiene alcuna tariffa, valgono le tariffe a regia delle associazioni professionali in vigore al momento e nel luogo dell'esecuzione del lavoro; in mancanza di queste tariffe a regia vengono applicate le tariffe d'uso in vigore al momento e nel luogo di esecuzione del lavoro.»

A gennaio 2016 la KBOB ha informato i propri membri sulla rinuncia della SSIC alla pubblicazione delle tariffe a regia e ha formulato una raccomandazione su come disciplinare le tariffe a regia nei contratti di appalto finché la SSIC non ne avesse pubblicate di nuove.

A inizio 2018 l'IPB e la SSIC hanno informato di voler pubblicare, a cadenza annuale a partire da maggio 2018, il documento «Supporto per il calcolo dei lavori a regia», che non solleva problemi sotto il profilo del diritto in materia di concorrenza.

I supporti per il calcolo non sono vincolanti e hanno mero carattere informativo. Non impediscono in alcun modo a committenti, pianificatori e imprese di costruzione di negoziare individualmente i contenuti e le condizioni contrattuali prima della sottoscrizione del contratto.

## **2. Scopo**

Scopo della presente scheda informativa è spiegare agli organi della costruzione e degli immobili dei committenti pubblici come redigere, con l'ausilio del documento «Supporto per il calcolo dei lavori a regia» dell'IPB e della SSIC, il bando per lavori a regia nel settore principale della costruzione, in modo da poter confrontare, aggiudicare e retribuire le prestazioni messe a concorso conformemente al diritto in materia di acquisti pubblici.

La presente scheda informativa illustra anche quale regolamentazione applicare ai lavori a regia per le variazioni di prezzo a seguito del rincaro.

# **3. Campo di applicazione**

La presente scheda informativa si applica ai lavori da impresario costruttore che riguardano nuove costruzioni, lavori di trasformazione, smantellamento e ripristino nonché misure di manutenzione nei settori dell'edilizia, del genio civile e dei lavori sotterranei.

# **4. Basi giuridiche e documentazione**

Le considerazioni esposte nel presente documento si fondano sulle basi giuridiche e sulla documentazione elencate di seguito.

- Legge federale del 21 giugno 2019 sugli acquisti pubblici (LAPub)
- Ordinanza dell'12 febbraio 2020 sugli acquisti pubblici (OAPub)
- Concordato intercantonale del 15 novembre 2019 sugli appalti pubblici (CIAP)
- Norma SIA 118:2013 «Condizioni generali per l'esecuzione di lavori di costruzione»
- CPN<sup>1</sup> 102 «Disposizioni particolari» e CPN 111 «Lavori a regia» del CRB<sup>2</sup>
- Documento «Supporto per il calcolo dei lavori a regia» dell'IPB e della SSIC

## **5. Struttura del documento «Supporto per il calcolo dei lavori a regia» dell'IPB e della SSIC**

Il documento «Supporto per il calcolo dei lavori a regia» dell'IPB e della SSIC prevede, per taluni calcoli, una **differenziazione regionale** ed è **pubblicato annualmente**. Per applicare in modo corretto i supporti di calcolo bisogna prendere in considerazione l'anno in questione e la regione nella quale le prestazioni edili devono essere eseguite.

I supporti per il calcolo sono articolati come segue.

- Salario
- **Materiale**
- Inventario: macchinari e dispositivi
- Materiale d'esercizio
- Utensili
- Prestazioni di terzi (gru mobili, veicoli > 3,5 t, relative attrezzature e cassoni). Per le prestazioni dei subappaltatori è possibile utilizzare il supporto per il calcolo per il supplemento finale.

Il documento prevede la suddivisione in cinque classi salariali:

- personale addetto alla sorveglianza;
- personale specializzato (ad es. muratore specializzato, specialista in brillamento);
- personale qualificato: classi salariali Q, A, B (ad es. muratore, costruttore stradale, conducente di macchine edili, gruista);
- personale ausiliario: classe salariale C (ad es. manovale);
- apprendisti.

<sup>1</sup> Catalogo delle posizioni normalizzate per l'edilizia

<sup>2</sup> Centro svizzero di studio per la razionalizzazione della costruzione, Zurigo

## **6. Possibilità di applicazione**

#### **6.1. Lavori a regia nell'ambito di una procedura mediante trattativa privata**

Per i lavori a regia nell'ambito di una procedura mediante trattativa privata sussiste la possibilità indicata di seguito.

Il documento **«Supporto per il calcolo dei lavori a regia»** dell'IPB e della SSIC funge da base per la retribuzione dei lavori a regia nell'ambito di una procedura mediante trattativa privata.

Per ciascuna commessa, l'imprenditore offre le proprie **tariffe salariali suddivise per classe salariale**. Anziché per ciascuna commessa, a inizio anno l'imprenditore può comunicare al committente pubblico le proprie tariffe salariali valide per **tutto l'anno**.

Per **il materiale, le macchine e gli attrezzi, gli utensili, il materiale d'esercizio** nonché per le **prestazioni di terzi** (gru mobili ecc.), l'imprenditore offre le tariffe per l'**anno del bando** conformemente al documento «Supporto per il calcolo dei lavori a regia» dell'IPB e della SSIC, prendendo in considerazione la **regione** nella quale è ubicato il cantiere.

Per **lavori e forniture effettuati da terzi,** l'imprenditore calcola un supplemento (**supplemento finale**).

Le parti hanno sempre la facoltà di accordare individualmente ribassi (anche sulle tariffe a regia) o determinate tariffe salariali.

#### **6.2. Lavori a regia nell'ambito di una procedura libera, selettiva o mediante invito**

Per i lavori a regia nell'ambito di una procedura libera, selettiva o mediante invito sussiste la possibilità indicata di seguito.

Il documento **«Supporto per il calcolo dei lavori a regia»** dell'IPB e della SSIC funge da base per la retribuzione dei lavori a regia nell'ambito di una procedura libera, selettiva o mediante invito.

L'utilizzo del documento «Supporto per il calcolo dei lavori a regia» dell'IPB e della SSIC è indicato nelle disposizioni particolari (ad es. nel CPN 102 del CRB) come segue.

Modello di testo (esempio)

CPN 102

Capitolo 942 Lavori a regia

.100 02 Il documento «Supporto per il calcolo dei lavori a regia» dell'IPB e della SSIC funge da base per la retribuzione dei lavori a regia.

#### **6.2.1. Deroghe alla Norma SIA 118 edizione 2013**

Articolo 50: Tariffe orarie e per i materiali

Il documento «Supporto per il calcolo dei lavori a regia» dell'IPB e della SSIC prevede la suddivisione in cinque classi salariali (cfr. n. 5). Questa nuova suddivisione delle classi salariali comporta una deroga all'articolo 50 capoverso 2 Norma SIA 118:2013 nelle disposizioni particolari (ad es. nel CPN 102 del CRB) come indicato di seguito.

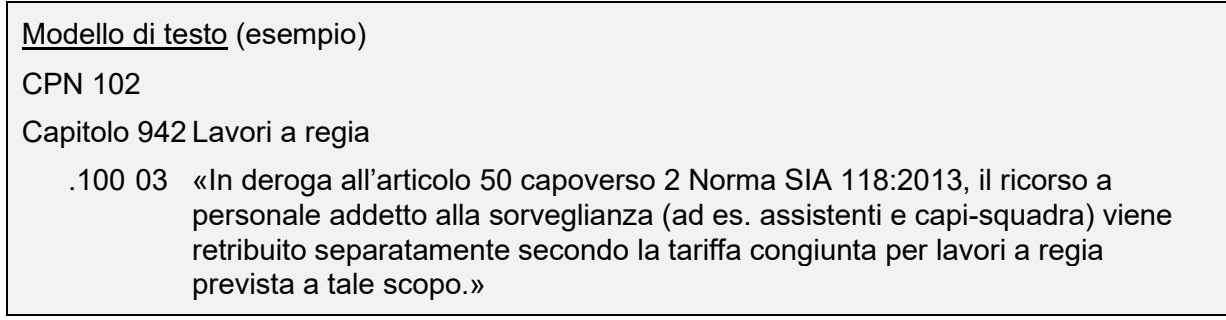

## **6.2.2. Complemento alla Norma SIA 118 edizione 2013**

Articolo 68: Rincaro dei lavori a regia

Secondo l'articolo 68 Norma SIA 118, il rincaro dei lavori a regia può essere oggetto di due regolamentazioni distinte:

- 1. le variazioni di prezzo sono calcolate con lo stesso metodo applicabile per il calcolo del rincaro dei prezzi unitari e globali;
- 2. i lavori a regia sono fatturati sulla base delle tariffe a regia applicabili al momento della loro esecuzione.

Per i salari, l'imprenditore offre le proprie tariffe a regia per l'anno del bando. Si raccomanda di adeguare le tariffe salariali offerte all'indice dei costi del personale pubblicato dalla SSIC nel settore principale della costruzione o per i lavori sotterranei.

Per le altre tariffe a regia (materiale, macchine e attrezzi, utensili, materiale d'esercizio e prestazioni di terzi), l'imprenditore offre le tariffe a regia per l'anno del bando conformemente al documento «Supporto per il calcolo dei lavori a regia» dell'IPB e della SSIC. Si raccomanda di fatturare le tariffe a regia applicabili al momento dell'esecuzione contenute nel documento «Supporto per il calcolo dei lavori a regia» dell'IPB e della SSIC.

Le disposizioni relative al rincaro devono figurare nella documentazione del bando (ad es. nel CPN 111 del CRB) e nel contratto di appalto della KBOB (sono possibili varie formulazioni).

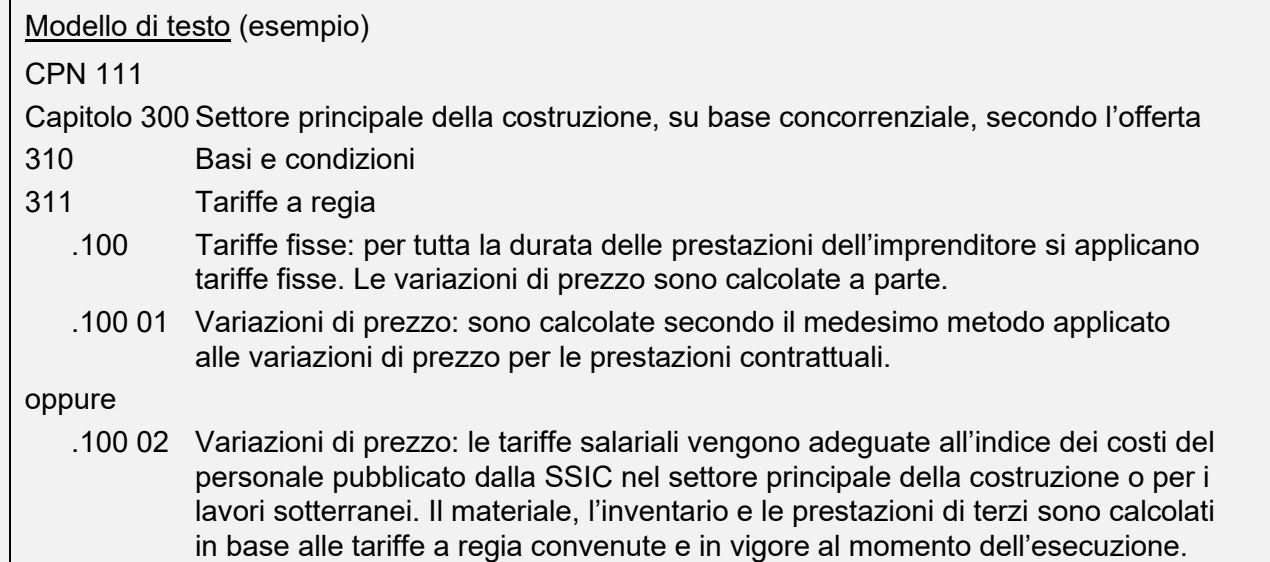

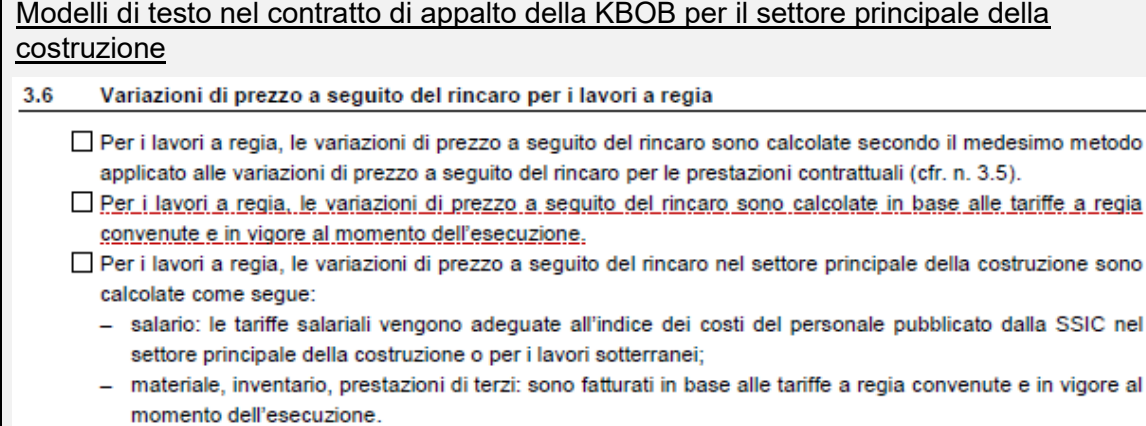

Per i lavori a regia, le variazioni di prezzo a seguito del rincaro sono incluse.

#### **6.3. Bandi per i lavori a regia inclusi nel prezzo dell'opera**

Di solito i lavori a regia vengono messi a concorso con il CPN 111 del CRB e sono inclusi nel prezzo dell'opera.

#### **6.3.1. Salari**

Il committente stima il numero delle ore necessarie per eseguire i lavori a regia per ciascuna posizione (seconda colonna) in riferimento all'anno del bando con prezzi unitari:  $U^3$  = h.

Per i salari, l'imprenditore offre le proprie tariffe salariali per ciascuna categoria (terza colonna). Queste tariffe devono essere conformi al mercato.

L'importo totale delle posizioni 321.001–321.005 (quarta colonna) viene sommato a ogni capitolo.

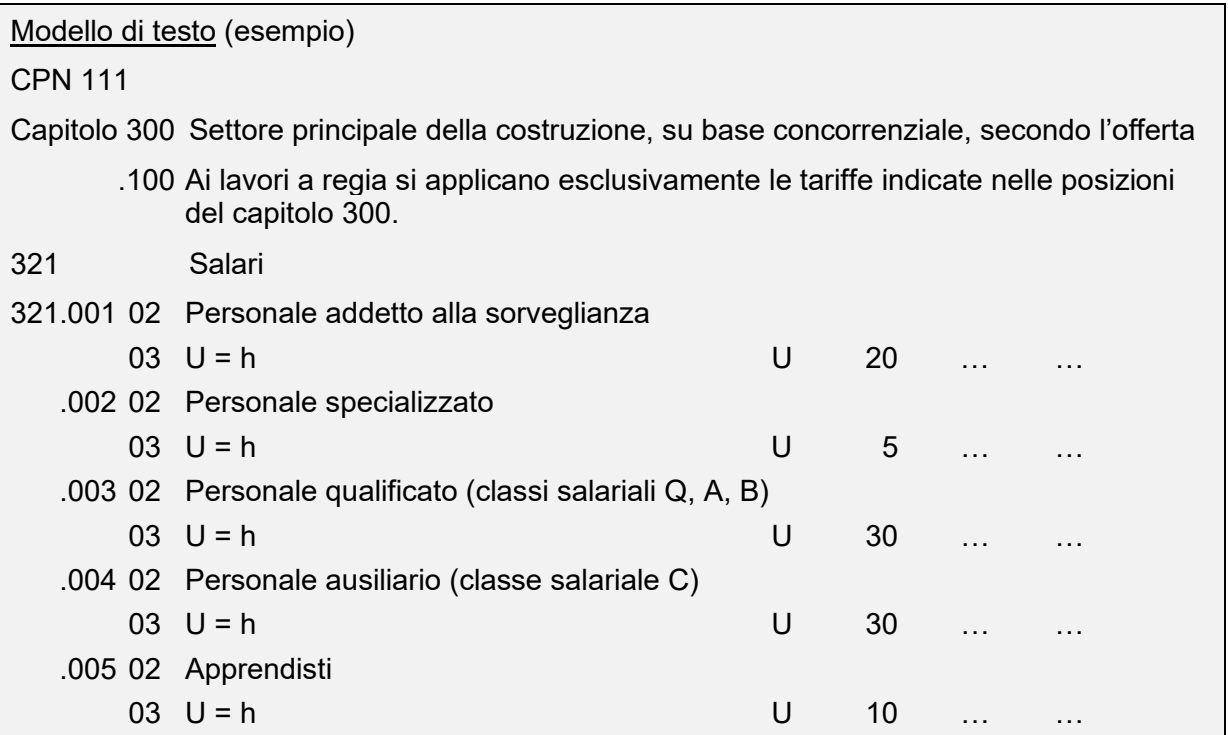

<sup>3</sup> Unità di riferimento

## **6.3.2. Materiale**

Il committente stima l'importo (seconda colonna) del materiale necessario per eseguire i lavori a regia in riferimento all'anno del bando con prezzi unitari: U = CHF.

Per il materiale, l'imprenditore offre le tariffe per l'anno del bando conformemente al documento «Supporto per il calcolo dei lavori a regia» dell'IPB e della SSIC, prendendo in considerazione la regione nella quale è ubicato il cantiere.

L'imprenditore calcola il fattore (X) generalmente mediante il ribasso.

L'importo totale della posizione (quarta colonna) viene sommato a ogni capitolo.

```
Modello di testo (esempio)
```
CPN 111

Capitolo 300 Settore principale della costruzione, su base concorrenziale, secondo l'offerta

331 Materiale

- 331.001 01 Tariffe conformemente al documento «Supporto per il calcolo dei lavori a regia» dell'IPB e della SSIC [stato 20xx], regione ...
	- 02 Ribasso dell'imprenditore. Calcolo del fattore  $Father =  $X$$ Calcolo.  $U = CHF$ .  $PU^4 =$  fattore Importo totale materiale; conteggio secondo tariffe a regia U 500 X

## **6.3.3. Macchine, attrezzi, utensili e materiale d'esercizio**

Il committente stima l'importo (seconda colonna) delle macchine, degli attrezzi, degli utensili e del materiale d'esercizio necessari per eseguire i lavori a regia in riferimento all'anno del bando con prezzi unitari:  $U = CHF$ .

Per le macchine, gli attrezzi, gli utensili e il materiale d'esercizio, l'imprenditore offre le tariffe per l'anno del bando conformemente al documento «Supporto per il calcolo dei lavori a regia» dell'IPB e della SSIC, prendendo in considerazione la regione nella quale è ubicato il cantiere.

L'imprenditore calcola il fattore (X) generalmente mediante il ribasso.

L'importo totale della posizione (quarta colonna) viene sommato a ogni capitolo.

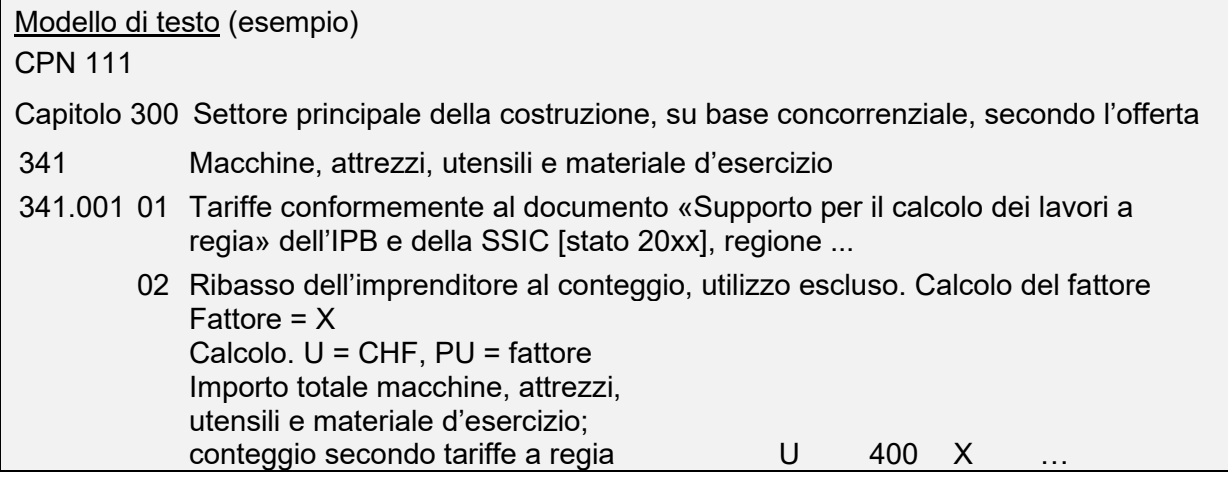

## **6.3.4. Prestazioni di terzi (gru mobili ecc.)**

Il committente stima l'importo (seconda colonna) delle prestazioni di terzi (gru mobili ecc.) necessarie per eseguire i lavori a regia in riferimento all'anno del bando con prezzi unitari: U = CHF.

Per le prestazioni di terzi (gru mobili ecc.), l'imprenditore offre le tariffe per l'anno del bando conformemente al documento «Supporto per il calcolo dei lavori a regia» dell'IPB e della SSIC, prendendo in considerazione la regione nella quale è ubicato il cantiere.

L'imprenditore calcola il fattore (X) generalmente mediante il ribasso.

L'importo totale della posizione (quarta colonna) viene sommato a ogni capitolo.

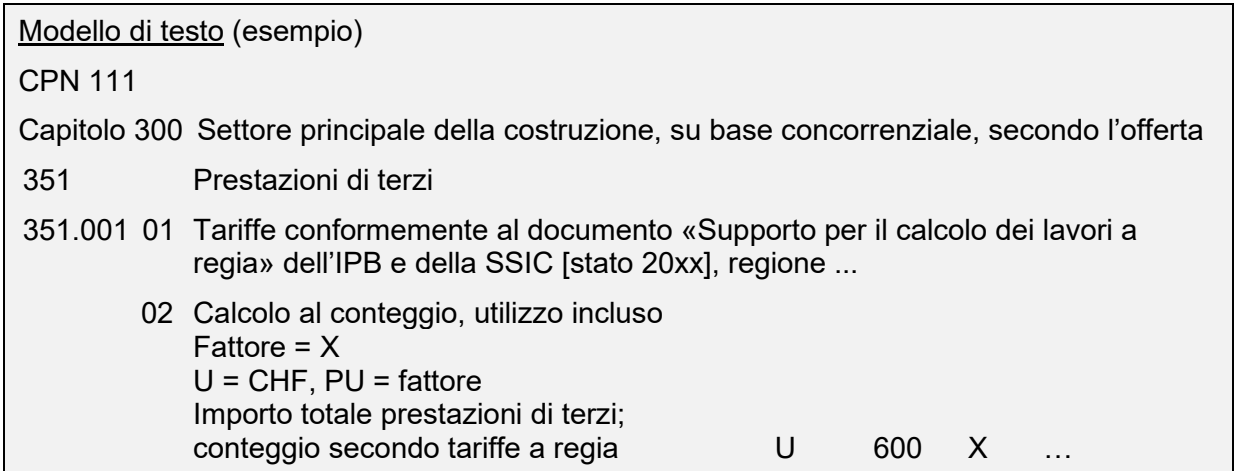

#### **6.3.5. Lavori e forniture effettuati da terzi (subappaltatori)**

Il committente stima l'importo (seconda colonna) dei lavori e delle forniture effettuati da terzi (subappaltatori e subfornitori) necessari per eseguire i lavori a regia in riferimento all'anno del bando con prezzi unitari: U = CHF.

Per i lavori e le forniture effettuati da terzi (subappaltatori e subfornitori), l'imprenditore calcola il fattore (X) mediante il supplemento.

L'importo totale della posizione (quarta colonna) viene sommato a ogni capitolo.

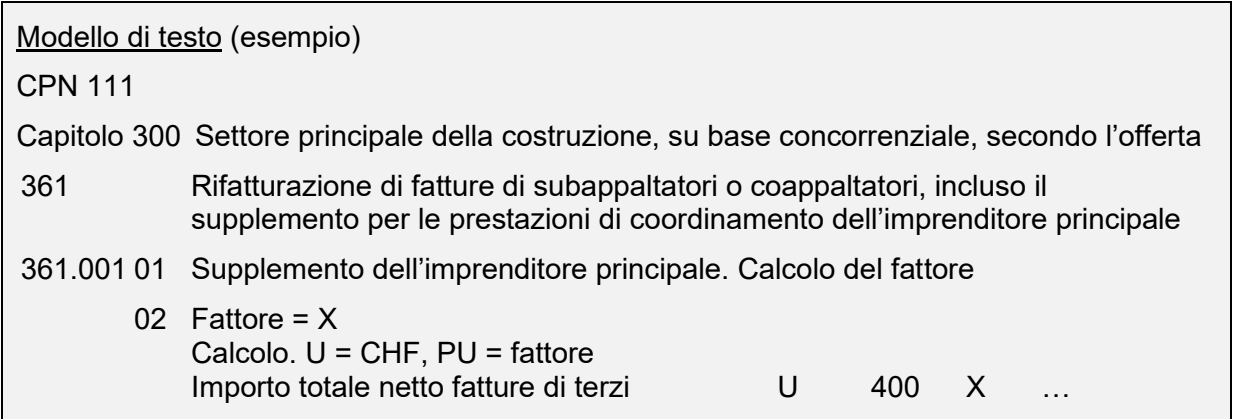

## **6.4. Retribuzione per i lavori a regia non inclusi nel prezzo dell'opera**

Le disposizioni per la retribuzione dei lavori a regia non inclusi nel prezzo dell'opera possono essere indicate nel contratto di appalto della KBOB come segue (sono possibili varie formulazioni).

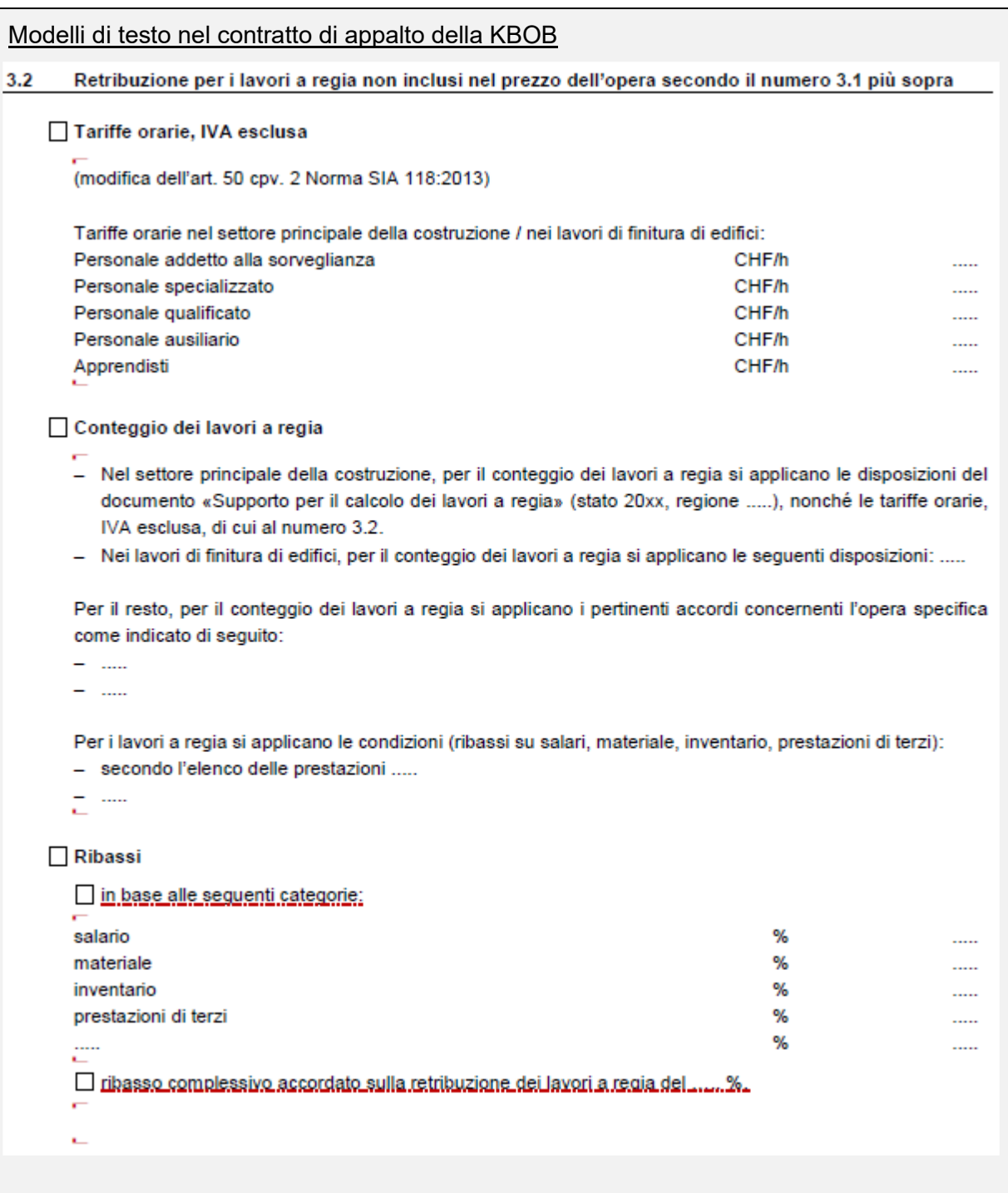